# Introduction to VariantAnnotation

### Valerie Obenchain

August 28, 2012

# Contents

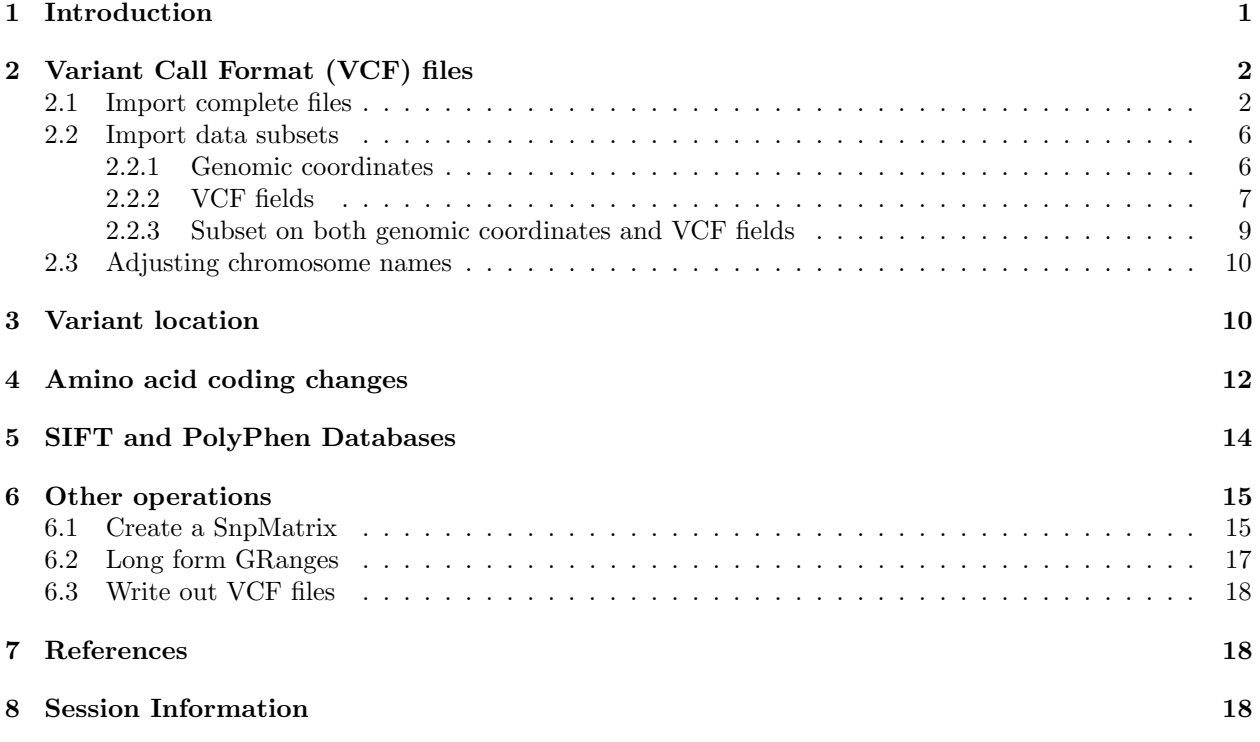

# <span id="page-0-0"></span>1 Introduction

This vignette outlines a general workflow for annotating and filtering genetic variants using the VariantAnnotationpackage. Sample data are in VariantCall Format (VCF) and are a subset of chromosome 22 from 1000 Genomes, <ftp://ftp-trace.ncbi.nih.gov/1000genomes/ftp/release/20110521/>. VCF is a text file format that contains meta-information lines, a header line with column names, data lines with information about a position in the genome, and optional genotype information on samples for each position. A full description of the VCF format can be found on the 1000 Genomes page, [http://www.1000genomes.org/](http://www.1000genomes.org/wiki/Analysis/Variant%20Call%20Format/vcf-variant-call-format-version-41) [wiki/Analysis/Variant%20Call%20Format/vcf-variant-call-format-version-41](http://www.1000genomes.org/wiki/Analysis/Variant%20Call%20Format/vcf-variant-call-format-version-41)

The sample dataare read in from a VCF file and variants are identified according to region such as coding, intron, intergenic, spliceSite etc. Amino acid coding changes are computed for the non-synonymous variants and SIFT and PolyPhen databases provide predictions of how severly the coding changes affect protein function. The end of the vignette covers other transformations of VCF data such as the creation of a SnpMatrix or a 'long form' GRanges.

# <span id="page-1-0"></span>2 Variant Call Format (VCF) files

### <span id="page-1-1"></span>2.1 Import complete files

Data are parsed into a VCF object with readVcf.

```
> library(VariantAnnotation)
> fl <- system.file("extdata", "chr22.vcf.gz", package="VariantAnnotation")
> vcf <- readVcf(fl, "hg19")
> vcf
class: VCF
dim: 10376 5
genome: hg19
exptData(1): header
fixed(4): REF ALT QUAL FILTER
info(22): LDAF AVGPOST ... VT SNPSOURCE
geno(3): GT DS GL
rownames(10376): rs7410291 rs147922003 ... rs144055359
  rs114526001
rowData values names(1): paramRangeID
colnames(5): HG00096 HG00097 HG00099 HG00100 HG00101
colData names(1): Samples
```
Extract the header information stored in the exptData slot

> hdr <- exptData(vcf)[["header"]] > hdr

```
class: VCFHeader
samples(5): HG00096 HG00097 HG00099 HG00100 HG00101
meta(1): fileformat
fixed(1): ALT
info(22): LDAF AVGPOST ... VT SNPSOURCE
geno(3): GT DS GL
```
and explore it with the fixed, info and geno accessors. More information on this object can be found at ?VCFHeader.

> fixed(hdr)

SimpleDataFrameList of length 1 names(1): ALT

> head(info(hdr), 3)

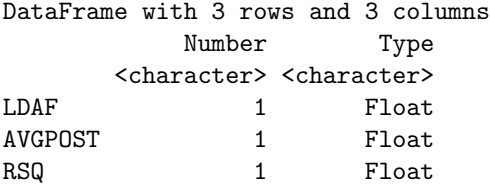

Description <character>

LDAF MLE Allele Frequency Accounting for LD AVGPOST Average posterior probability from MaCH/Thunder RSQ Genotype imputation quality from MaCH/Thunder

The GRanges in the rowData slot is created from information in the the CHROM, POS, and ID fields of the VCF file. Values in the paramRangeID column are meaningful when ranges have been specified in the the param argument to readVcf. This is discussed further in the Data Subsets section.

```
> head(rowData(vcf))
```
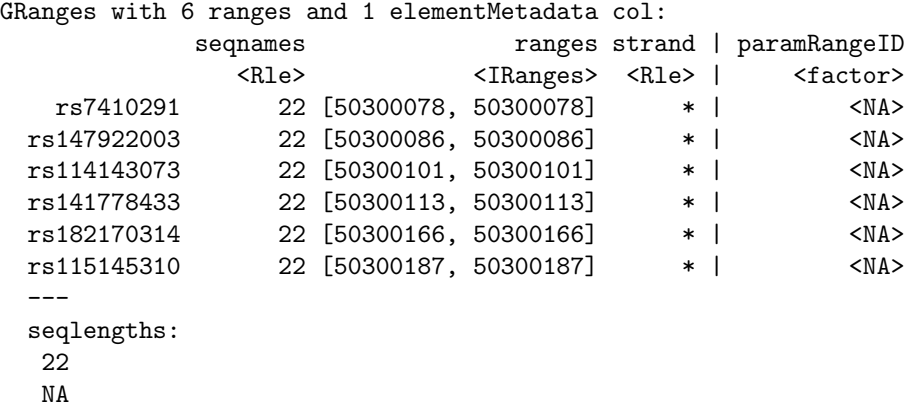

The REF, ALT, QUAL and FILTER fields can be accessed together with fixed accessor or individually with ref, alt, qual and filt accessors.

```
> head(fixed(vcf), 3)
```

```
GRanges with 3 ranges and 5 elementMetadata cols:
         seqnames ranges strand | paramRangeID
           <Rle> <IRanges> <Rle> | <factor>
  rs7410291 22 [50300078, 50300078] * | <NA>
 rs147922003 22 [50300086, 50300086] * | <NA>
 rs114143073 22 [50300101, 50300101] * | <NA>
                 REF ALT QUAL FILTER
         <DNAStringSet> <DNAStringSetList> <numeric> <character>
  rs7410291 A ######## 100 PASS
 rs147922003 C ######## 100 PASS
 rs114143073 G ######## 100 PASS
 ---
 seqlengths:
  22
 NA
> qual(vcf)[1:3,]
GRanges with 3 ranges and 2 elementMetadata cols:
         seqnames ranges strand | paramRangeID
           <Rle> <IRanges> <Rle> | <factor>
```
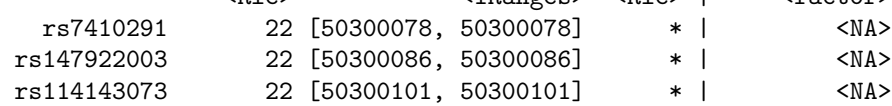

```
QUAL
          <numeric>
 rs7410291 100
rs147922003 100
rs114143073 100
---
seqlengths:
22
NA
```
The ALT column is stored as a DNAStringSetList unless the file is a structural VCF, in which case it is stored as a CharacterList. Extract ALT from the GRanges and determine the number of elements in the list.

```
> alternate <- values(alt(vcf))[["ALT"]]
> alternate
DNAStringSetList of length 10376
```

```
> ## number of ALT values per variant
> unique(elementLengths(alternate))
```
[1] 1

```
> head(unlist(alternate))
 A DNAStringSet instance of length 6
   width seq
[1] 1 G
[2] 1 T
[3] 1 A
[4] 1 T
```
Data from the INFO field is accessed with the **info** accessor. Look at the heder information related to the INFO fields

```
> head(info(hdr), 4)
```
[5] 1 T [6] 1 A

DataFrame with 4 rows and 3 columns Number Type <character> <character> LDAF 1 Float<br>AVGPOST 1 Float AVGPOST 1 RSQ 1 Float ERATE 1 Float Description <character> LDAF MLE Allele Frequency Accounting for LD AVGPOST Average posterior probability from MaCH/Thunder RSQ Genotype imputation quality from MaCH/Thunder ERATE Per-marker Mutation rate from MaCH/Thunder

and retrieve the first couple of the fields,

```
> info(vcf)[1:3, 2:3]
```

```
GRanges with 3 ranges and 2 elementMetadata cols:
           seqnames ranges strand | LDAF
             <Rle> <IRanges> <Rle> | <numeric>
   rs7410291 22 [50300078, 50300078] * | 0.3431
 rs147922003 22 [50300086, 50300086] * | 0.0091
 rs114143073 22 [50300101, 50300101] * | 0.0098
            AVGPOST
           <numeric>
   rs7410291 0.989
 rs147922003 0.9963
 rs114143073 0.9891
 ---seqlengths:
  22
  NA
```
Genotype data described in the FORMAT field are parsed into matrices or arrays and can be accessed with the geno accessor. These data are not returned with the GRanges from rowData because they are unique for each sample and the data structures can be multidimensional. This is in contrast to the fixed and info data which are the same for a each variant across all samples.

Extract the header information for the genotypes.

```
> geno(hdr)
```

```
DataFrame with 3 rows and 3 columns
    Number Type Description
 <character> <character> <character>
GT 1 String Genotype
DS 1 Float Genotype dosage from MaCH/Thunder
GL . Float Genotype Likelihoods
```
Elements of the genotype list can be accessed in the usual way.

> geno(vcf)

```
SimpleList of length 3
names(3): GT DS GL
```
> geno(vcf)\$GT[1:3,1:5]

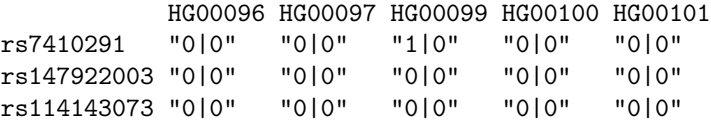

> geno(vcf)\$DS[1:3,1:5]

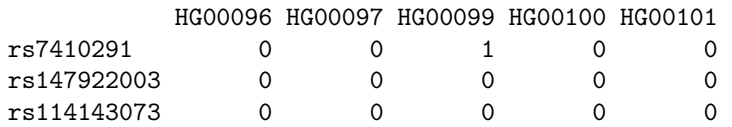

#### <span id="page-5-0"></span>2.2 Import data subsets

When working with large VCF files it may be more efficient to read in subsets of the data. Data can be subset by selecting genomic coordinates (ranges) or by selecting fields from the VCF file.

### <span id="page-5-1"></span>2.2.1 Genomic coordinates

Subset by genomic coordinates by creating a GRanges, RangedData or RangesList. To read in a portion of chromosome 22, we create a GRanges with the regions of interest.

```
> rng <- GRanges(seqnames="22",
                 + ranges=IRanges(c(50301422, 50989541), c(50312106, 51001328)))
> names(rng) <- c("gene_79087", "gene_644186")
```
When ranges are specified, the VCF file must have an accompanying Tabix index file; if one does not exist it must be created. See ?indexTabix for help creating an index.

Once the index exists a TabixFile instance can be created, see ?TabixFile. This object creates a reference to the VCF and its index. Once opened, the reference remains open across calls to methods, avoiding costly index re-loading. An index file for our sample data is included in the package so the TabixFile can be created with,

```
> tab <- TabixFile(fl)
> tab
class: TabixFile
path: /tmp/RtmpqSTIXv/Rinst6aa14c2ded61/VariantAnnotatio.../chr22.vcf.gz
index: /tmp/RtmpqSTIXv/Rinst6aa14c2ded61/VariantAnno.../chr22.vcf.gz.tbi
```
Call readVcf with TabixFile and the ranges as the param. The dimension of the resulting VCF object shows 397 records overlaped with the specified ranges.

```
> vcf_rng <- readVcf(tab, "hg19", rng)
> vcf_rng
class: VCF
dim: 397 5
genome: hg19
exptData(1): header
fixed(4): REF ALT QUAL FILTER
info(22): LDAF AVGPOST ... VT SNPSOURCE
geno(3): DS GL GT
rownames(397): rs114335781 rs8135963 ... rs144055359
  rs114526001
rowData values names(1): paramRangeID
colnames(5): HG00096 HG00097 HG00099 HG00100 HG00101
colData names(1): Samples
```
The paramRangesID column now has meaning as it distinguishes which variant records came from which param range.

> rowData(vcf\_rng)

isOpen: FALSE

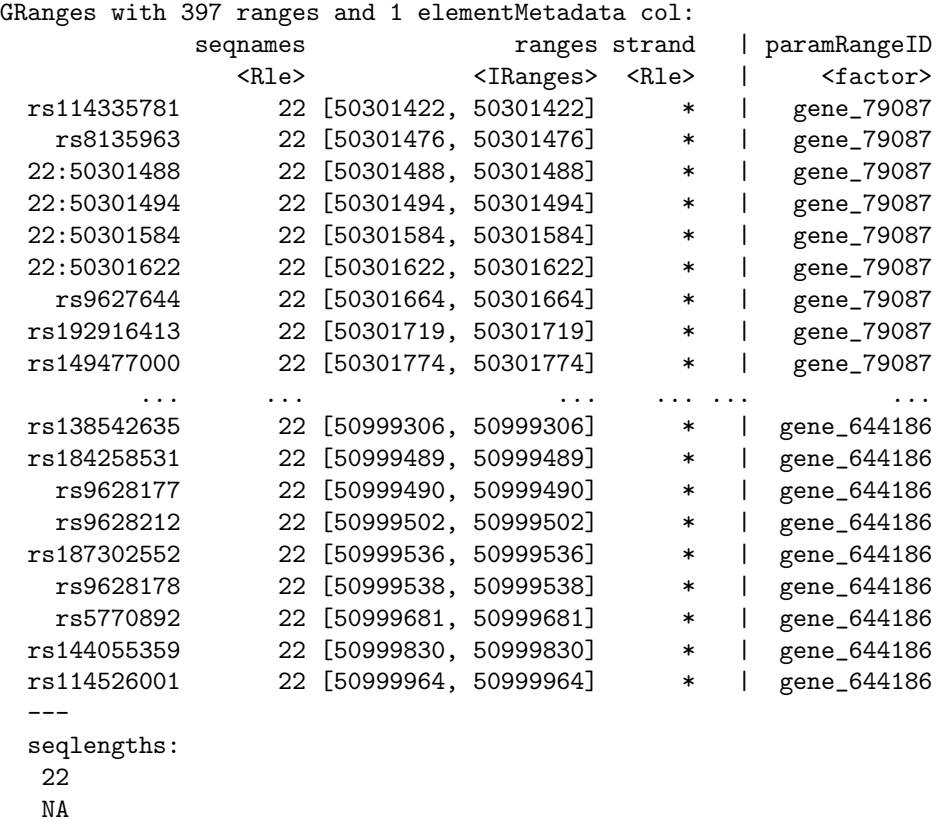

#### <span id="page-6-0"></span>2.2.2 VCF fields

Data can also be subset on the fixed, info and/or geno fields in the VCF file. Fields available for import are described in the header information. To view the header before reading in the data in use ScanVcfHeader.

```
> hdr <- scanVcfHeader(fl)
> hdr
class: VCFHeader
samples(5): HG00096 HG00097 HG00099 HG00100 HG00101
meta(1): fileformat
fixed(1): ALT
info(22): LDAF AVGPOST ... VT SNPSOURCE
geno(3): GT DS GL
```
The info and geno accessors return DataFrames containing descriptions of the fields, data type and number of values. A listing of all possible info or geno values is constructed by selecting the rownames of the DataFrames.

```
> ## INFO fields
> info_DF <- info(hdr)
> rownames(info_DF)
[1] "LDAF" "AVGPOST" "RSQ" "ERATE" "THETA"
[6] "CIEND" "CIPOS" "END" "HOMLEN" "HOMSEQ"
[11] "SVLEN" "SVTYPE" "AC" "AN" "AA"
```

```
[16] "AF" "AMR_AF" "ASN_AF" "AFR_AF" "EUR_AF"
[21] "VT" "SNPSOURCE"
> ## FORMAT fields
> geno_DF <- geno(hdr)
> rownames(geno_DF)
[1] "GT" "DS" "GL"
```
We are interested in "LDAF" in INFO which is 'allele frequency accounting for linkage disequlibrium', and "GT" in FORMAT which is 'genotype'. Full descriptions of the elements can be seen in the header INFO and FORMAT DataFrames.

```
> info_DF[rownames(info_DF) == "LDAF", ]
DataFrame with 1 row and 3 columns
       Number Type Description
    <character> <character> <character>
LDAF 1 Float MLE Allele Frequency Accounting for LD
> geno_DF[rownames(geno_DF) == "GT", ]
DataFrame with 1 row and 3 columns
      Number Type Description
  <character> <character> <character>
GT 1 String Genotype
```
To subset on "LDAF" and "GT" we specify them as character vectors in the info and geno arguments to ScanVcfParam. This creates a ScanVcfParam object which is used as the param argument to readVcf.

```
> ## Return "ALT" from 'fixed', "LAF" from 'info' and "GT" from 'geno'
> svp <- ScanVcfParam(fixed="ALT", info="LDAF", geno="GT")
> ## Return all 'fixed' fields, "LAF" from 'info' and "GT" from 'geno'
> svp <- ScanVcfParam(info="LDAF", geno="GT")
> svp
```
class: ScanVcfParam vcfWhich: 0 elements vcfFixed: character() [All] vcfInfo: LDAF vcfGeno: GT

Note that subsetting by the VCF fields does not affect the number of ranges read in. Instead the results of the filtering are reflected in the names of the elements returned from the info and geno accessors.

```
> vcf_flds <- readVcf(fl, "hg19", svp)
> geno(vcf_flds)
SimpleList of length 1
names(1): GT> head(info(vcf_flds), 3)
```

```
GRanges with 3 ranges and 2 elementMetadata cols:
           seqnames ranges strand | paramRangeID
             <Rle> <IRanges> <Rle> | <factor>
  rs7410291 22 [50300078, 50300078] * | <NA>
 rs147922003 22 [50300086, 50300086] * | <NA>
 rs114143073 22 [50300101, 50300101] * | <NA>
              LDAF
           <numeric>
  rs7410291 0.3431
 rs147922003 0.0091
 rs114143073 0.0098
 ---seqlengths:
  22
  NA
```
In the previous section we saw that a Tabix index file must exist when data are subset by genomic coordinates (i.e., ranges). This is not the case when subsetting on INFO and FORMAT elements. An index file is only needed when subsetting by ranges.

#### <span id="page-8-0"></span>2.2.3 Subset on both genomic coordinates and VCF fields

To subset on both genomic coordinates and INFO and FORMAT fields the ScanVcfParam object must contain both. Our previous ScanVcfParam did not have ranges associated with it so we create a new instance with the ranges and INFO and FORMAT fields.

```
> svp_all <- ScanVcfParam(info="LDAF", geno="GT", which=rng)
> svp_all
class: ScanVcfParam
vcfWhich: 1 elements
vcfFixed: character() [All]
vcfInfo: LDAF
vcfGeno: GT
```
The subsetting here involves genomic coordinates so we need to use the Tabix index file we created.

```
> readVcf(tab, "hg19", svp_all)
```

```
class: VCF
dim: 397 5
genome: hg19
exptData(1): header
fixed(4): REF ALT QUAL FILTER
info(1): LDAF
geno(1): GT
rownames(397): rs114335781 rs8135963 ... rs144055359
 rs114526001
rowData values names(1): paramRangeID
colnames(5): HG00096 HG00097 HG00099 HG00100 HG00101
colData names(1): Samples
```
#### <span id="page-9-0"></span>2.3 Adjusting chromosome names

When functions involve the comparision of ranges by overlaps. For overlap methods to work properly the chromosome names (seqlevels) must be compatible.

The VCF data chromosome names are represented by number, i.e. '22',

```
> rowdat <- rowData(vcf)
> seqlevels(rowdat)
```
[1] "22"

but the TxDb chromosome names are preceded with 'chr'.

```
> library(TxDb.Hsapiens.UCSC.hg19.knownGene)
> txdb <- TxDb.Hsapiens.UCSC.hg19.knownGene
> head(seqlevels(txdb))
```

```
[1] "chr1" "chr2" "chr3" "chr4" "chr5" "chr6"
```
Chromosome names can be modified with the renameSeqlevels function. Seqlevels are modified at the GRanges level in the rowData slot of the VCF which means all future data extractions from this VCF will have the new seqlevels. If the data are read in from the file again, however, the seqlevels will need to be adjusted again. See ?VCF and ?renameSeqlevels for examples with VCF and GRanges objects.

```
> ## rename variant seqlevels in the VCF object
> vcf <- renameSeqlevels(vcf, c("22"="chr22"))
> ## extract the rowData with modified seqlevels
> rd <- rowData(vcf)
> ## confirm seqlevels are the same
> intersect(seqlevels(rd), seqlevels(txdb))
```
[1] "chr22"

To subset a VCF or GRanges by chromosome use keepSeqlevels. As an example we extract transcripts for all chromosomes in TxDb.Hsapiens.UCSC.hg19.knownGene then keep only 'chr21' and 'chr22'. See ?VCF and ?keepSeqlevels for details.

```
## initially there are 93 chromosomes
> rngs <- transcripts(txdb)
> length(seqlevels(rngs))
[1] 93
## keep only chr21 and chr22
> rngs <- keepSeqlevels(rngs, c("chr21", "chr22"))
> seqlevels(rngs)
[1] "chr21" "chr22"
```
# <span id="page-9-1"></span>3 Variant location

locateVariants identifies where the ranges in query fall with respect to the annotation supplied in subject. Regions are specified in the region argument and can be one of the following constructors: CodingVariants, IntronVariants, FiveUTRVariants, ThreeUTRVariants, IntergenicVariants, or SpliceSiteVariants. Location definitions are shown in Table [1.](#page-10-0)

When the query is a VCF the variant ranges are taken from the rowData slot. If query is a GRanges it can have additional elementMetadata columns but they are ignored. As an alternative to a TranscriptDb,

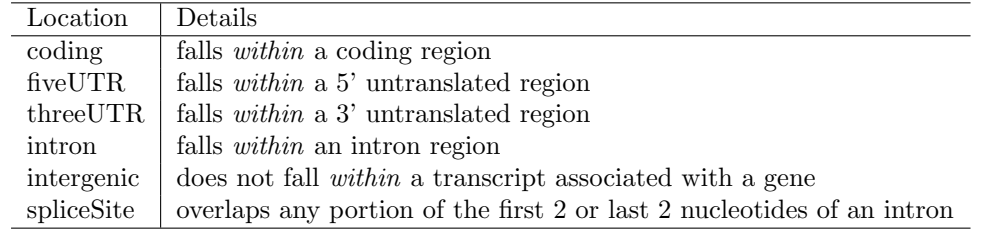

<span id="page-10-0"></span>Table 1: Variant locations

the subject can be a GRangesList of the appropriate type. CodingVariants would require coding regions by transcript, for IntronVariants introns by transcripts would be necessary, etc. See ?locateVariants man page for details.

Identify the coding variants,

```
> loc <- locateVariants(rd, txdb, CodingVariants())
> head(loc, 4)
```

```
GRanges with 4 ranges and 5 elementMetadata cols:
```
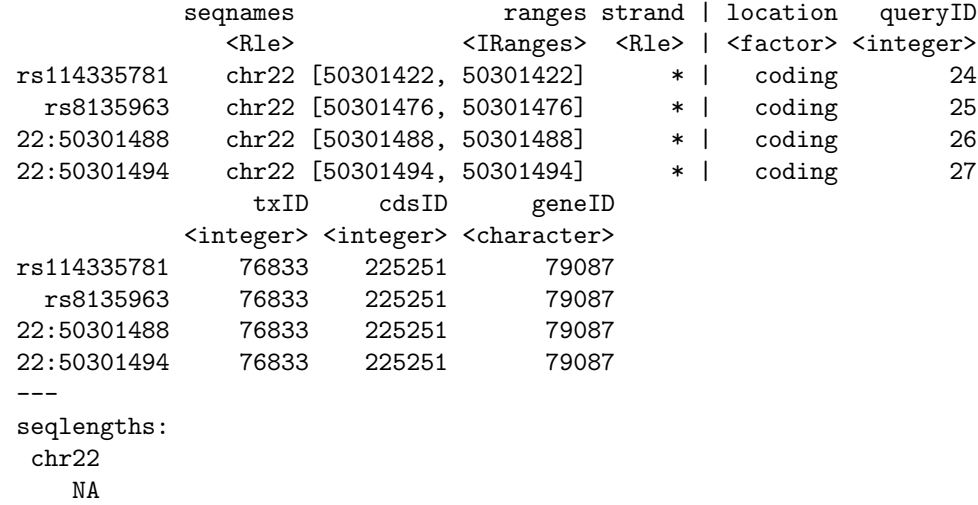

SpliceSiteVariants are those overlapping the first 2 or last 2 nucleotides of an intron.

```
> head(locateVariants(rd, txdb, SpliceSiteVariants()), 4)
```

```
GRanges with 4 ranges and 5 elementMetadata cols:
          seqnames ranges strand | location
            <Rle> <IRanges> <Rle> | <factor>
 rs35683648 chr22 [50754200, 50754202] * | spliceSite
   rs140524 chr22 [50960682, 50960682] * | spliceSite
   rs140524 chr22 [50960682, 50960682] * | spliceSite
   rs140524 chr22 [50960682, 50960682] * | spliceSite
            queryID txID cdsID geneID
          <integer> <integer> <integer> <character>
 rs35683648 6618 76889 <NA> 414918
   rs140524 9740 76909 <NA> 29781
```
rs140524 9740 76910 <NA> 29781 rs140524 9740 76911 <NA> 29781 -- seqlengths: chr22 NA

To locate variants in all regions use the AllVariants() constructor,

> allvar <- locateVariants(rd, txdb, AllVariants())

The GRanges output of locateVariants includes only the ranges that fell in the specified region. Each row is a variant-transcript match which may result in multiple rows for each variant. elementMetadata columns returned include location, queryID, txID, cdsID, and geneID. In the case of IntergenicVariants columns for precedesID and followsID are also included. The queryID column maps back to the row number in the original query.

To answer gene-centric questions data can be summarized by gene reguardless of transcript.

```
> ## Did any coding variants match more than one gene?
> table(sapply(split(values(loc)[["geneID"]], values(loc)[["queryID"]]),
+ function(x) length(unique(x)) > 1))
FALSE TRUE
 956 15
> ## Summarize the number of coding variants by gene ID
> idx <- sapply(split(values(loc)[["queryID"]], values(loc)[["geneID"]]), unique)
> sapply(idx, length)
113730 1890 23209 23654 29781 400935 414918 415116 440836 54456
   22 15 30 87 44 15 33 11 5 82
55586 5600 56666 6300 6305 644186 79087 79174 79924 80305
   24 16 19 38 56 5 25 50 4 26
83642 83933 85378 91289 9701 9997
   55 50 147 29 68 15
```
### <span id="page-11-0"></span>4 Amino acid coding changes

predictCoding computes amino acid coding changes for non-synonymous variants. Only ranges in query that overlap with a coding region in the subject are considered. Reference sequences are retrieved from either a BSgenome or fasta file specified in seqSource. Variant sequences are constructed by substituting, inserting or deleting values in the varAllele column into the reference sequence. Amino acid codes are computed for the variant codon sequence when the length is a multiple of 3. Examples of coding situations are shown in Table [2.](#page-12-0)

The query argument to predictCoding can be a GRanges or VCF. When a GRanges is supplied the varAllele argument must be specified. In the case of a VCF, the alternate alleles are taken from values(alt(<VCF>))[["ALT"]] and the varAllele argument is not specified.

The result is a modified query containing only variants that fall within coding regions. Each row represents a variant-transcript match so more than one row per original variant is possible.

```
> library(BSgenome.Hsapiens.UCSC.hg19)
```

```
> coding <- predictCoding(vcf, txdb, seqSource=Hsapiens)
```

```
> coding[5:9]
```

| Type         | refAllele            | varAllele              | refCodon  | varCodon | translation possible   |
|--------------|----------------------|------------------------|-----------|----------|------------------------|
| substitution | G                    | Т                      | aag       | aaT      | yes                    |
| substitution | G                    | TG                     | tga       | tTGa     | no                     |
| substitution | G                    | <b>TGCG</b>            | gtc       | TGCGtc   | yes                    |
| insertion    | $\left($             | G                      | cgg       | Gegg     | $\mathbf{n}\mathbf{o}$ |
| insertion    | $\left($ , $\right)$ | TTG                    | gaa       | gaTTGa   | yes                    |
| deletion     | A                    | $\left( \cdot \right)$ | atc       | tc       | no                     |
| deletion     | GGCCTA               | $\left($ $\right)$     | acggcctaa | aca      | yes                    |

<span id="page-12-0"></span>Table 2: Amino acid coding

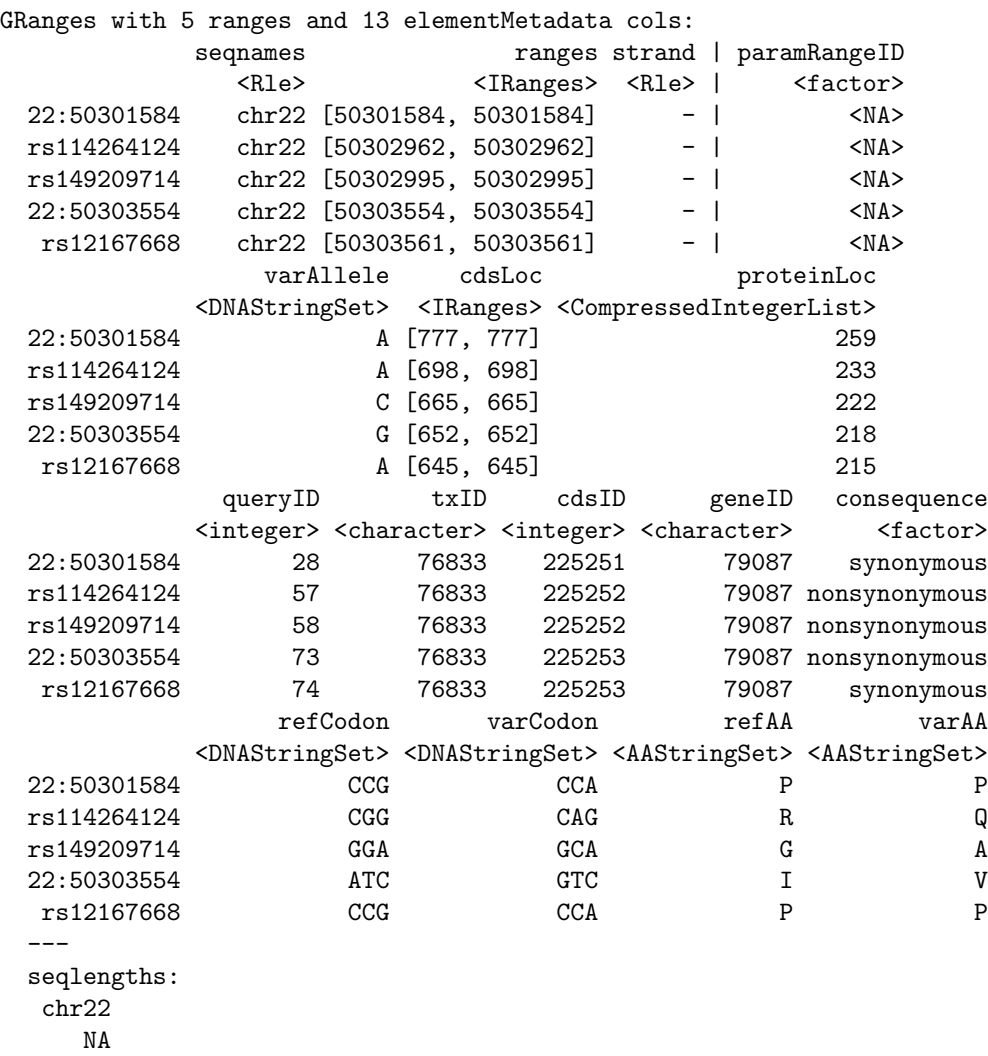

Using variant rs114264124 as an example, we see varAllele A has been substituted into the refCodon CGG to produce varCodon CAG. The refCodon is the sequence of codons necessary to make the variant allele substitution and therefore often includes more nucleotides than indicated in the range (i.e. the range is 50302962, 50302962, width of 1). Notice it is the second position in the refCodon that has been substituted. This position in the codon, the position of substitution, corresponds to genomic position 50302962. This genomic position maps to position 698 in coding region-based coordinates and to triplet 233 in the protein. This is a non-synonymous coding variant where the amino acid has changed from R (Arg) to Q (Gln).

When the resulting varCodon is not a multiple of 3 it cannot be translated. The consequence is considered a frameshift and varAA will be missing.

```
> ## consequence is 'frameshift' where translation is not possible
> coding[values(coding)[["consequence"]] == "frameshift"]
GRanges with 1 range and 13 elementMetadata cols:
           seqnames ranges strand | paramRangeID
             <Rle> <IRanges> <Rle> | <factor>
 22:50317001 chr22 [50317001, 50317001] + | <NA>
              varAllele cdsLoc proteinLoc
           <DNAStringSet> <IRanges> <CompressedIntegerList>
 22:50317001 GCACT [808, 808] 270
            queryID txID cdsID geneID consequence
           <integer> <character> <integer> <character> <factor>
 22:50317001 359 76834 225263 79174 frameshift
               refCodon varCodon refAA varAA
           <DNAStringSet> <DNAStringSet> <AAStringSet> <AAStringSet>
 22:50317001 GCC ACC A
 ---
 seqlengths:
  chr22
    NA
```
# <span id="page-13-0"></span>5 SIFT and PolyPhen Databases

From predictCoding we identified the amino acid coding changes for the non-synonymous variants. For this subset we can retrieve predictions of how damaging these coding changes may be. SIFT (Sorting Intolerant From Tolerant) and PolyPhen (Polymorphism Phenotyping) are methods that predict the impact of amino acid substitution on a human protein. The SIFT method uses sequence homology and the physical properties of amino acids to make predictions about protein function. PolyPhen uses sequence-based features and structural information characterizing the substitution to make predictions about the structure and function of the protein.

Collated predictions for specific dbSNP builds are available as downloads from the SIFT and PolyPhen web sites. These results have been packaged into SIFT. Hsapiens.dbSNP132.db and PolyPhen. Hapiens.dbSNP131.db and are designed to be searched by rsid. Variants that are in dbSNP can be searched with these database packages. When working with novel variants, SIFT and PolyPhen must be called directly. See references for home pages.

Identify the non-synonymous variants and obtain the rsids.

```
> nms <- names(coding)
> idx <- values(coding)[["consequence"]] == "nonsynonymous"
> nonsyn <- coding[idx]
> names(nonsyn) <- nms[idx]
> rsids <- unique(names(nonsyn)[grep("rs", names(nonsyn), fixed=TRUE)])
```
Detailed descriptions of the database columns can be found with ?SIFTDbColumns and ?PolyPhenDbColumns. Variants in these databases often contain more than one row per variant. The variant may have been reported by multiple sources and therefore the source will differ as well as some of the other variables.

```
> library(SIFT.Hsapiens.dbSNP132)
> ## rsids in the package
> head(keys(SIFT.Hsapiens.dbSNP132))
[1] "rs10000692" "rs10001580" "rs10002700" "rs10003238" "rs10003369"
[6] "rs10004"
> ## list available columns
> cols(SIFT.Hsapiens.dbSNP132)
 [1] "RSID" "PROTEINID" "AACHANGE" "METHOD"
 [5] "AA" "PREDICTION" "SCORE" "MEDIAN"
 [9] "POSTIONSEQS" "TOTALSEQS"
> ## select a subset of columns
> ## a warning is thrown when a key is not found in the database
> subst <- c("RSID", "PREDICTION", "SCORE", "AACHANGE", "PROTEINID")
> sift <- select(SIFT.Hsapiens.dbSNP132, keys=rsids, cols=subst)
> head(sift)
        RSID PROTEINID AACHANGE PREDICTION SCORE
1 rs114264124 NP_077010 R233Q TOLERATED 0.59
2 rs114264124 NP_077010 R233Q TOLERATED 1.00
3 rs114264124 NP_077010 R233Q TOLERATED 0.20
4 rs149209714 <NA> <NA> <NA> <NA>
5 rs144665682 <NA> <NA> <NA> <NA> <NA>
```
Next we query the PolyPhen database for information on these variants. PolyPhen provides predictions using two different training datasets and has considerable information about 3D protein structure. See ?PolyPhenDbColumns or the PolyPhen web site listed in the references for more details.

Query the PolyPhen database with the rsids found in SIFT,

6 rs117687848 NP\_077010 R120Q TOLERATED 0.20

```
> library(PolyPhen.Hsapiens.dbSNP131)
> inSIFT <- unique(sift$RSID[!is.na(sift$PREDICTION)])
> pp <- select(PolyPhen.Hsapiens.dbSNP131, keys=inSIFT,
             + cols=c("TRAININGSET", "PREDICTION", "PPH2PROB"))
> head(pp[!is.na(pp$PREDICTION), ])
       RSID TRAININGSET PREDICTION PPH2PROB
4 rs8139422 humdiv possibly damaging 0.228
5 rs8139422 humvar possibly damaging 0.249
6 rs74510325 humdiv possibly damaging 0.475
7 rs74510325 humvar possibly damaging 0.335
8 rs73891177 humdiv benign 0.001
9 rs73891177 humvar benign 0.005
```
# <span id="page-14-0"></span>6 Other operations

#### <span id="page-14-1"></span>6.1 Create a SnpMatrix

The 'GT' element in the FORMAT field of the VCF represents the genotype. These data can be converted into a snpMatrix object which can then be used with the functions offered in *snpStats* and other packages making use of the SnpMatrix class.

The MatrixToSnpMatrix function converts the genotype calls in geno to a SnpMatrix. No dbSNP package is used in this computation. The return value is a named list where 'genotypes' is a SnpMatrix and 'map' is a DataFrame with SNP names and alleles at each loci. The ignore column in 'map' indicates which variants were set to NA (missing) because they met one or more of the following criteria,

- only diploid calls are included; others are set to NA
- only single nucleotide variants are included; others are set to NA
- variants with  $>1$  ALT allele are set to NA

See ?MatrixToSnpMatrix for more details.

```
> calls <- geno(vcf)$GT
> a0 <- values(ref(vcf))[["REF"]]
> a1 <- values(alt(vcf))[["ALT"]]
> res <- MatrixToSnpMatrix(calls, a0, a1)
> res
$genotypes
A SnpMatrix with 5 rows and 10376 columns
Row names: HG00096 ... HG00101
Col names: rs7410291 ... rs114526001
$map
DataFrame with 10376 rows and 4 columns
     snp.names allele.1 allele.2 ignore
   <character> <DNAStringSet> <DNAStringSetList> <logical>
1 rs7410291 A ######### FALSE
2 rs147922003 C ######## FALSE
3 rs114143073 G ######### FALSE
4 rs141778433 C ######## FALSE
5 rs182170314 C ######## FALSE
6 rs115145310 G ######## FALSE
7 rs186769856 T ######## FALSE
8 rs77627744 G ######## FALSE
9 rs193230365 G ######## FALSE
... ... ... ... ...
10368 rs138542635 G ######## FALSE
10369 rs184258531 C ######## FALSE
10370 rs9628177 G ######## FALSE
10371 rs9628212 G ######## FALSE
10372 rs187302552 A ######## FALSE
10373 rs9628178 A ######## FALSE
10374 rs5770892 A ######## FALSE
10375 rs144055359 G ######## FALSE
10376 rs114526001 G ######## FALSE
```
The ALT value in the 'map' DataFrame will be a CharacterList if the VCF was for structural variants or a DNAStringSetList otherwise. The column is not clearly visable inside the DataFrame but can be extracted and inspected as follows,

> allele2 <- res\$map[["allele.2"]]

> ## number of alternate alleles per variant

```
> unique(elementLengths(allele2))
```
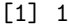

> unlist(allele2)

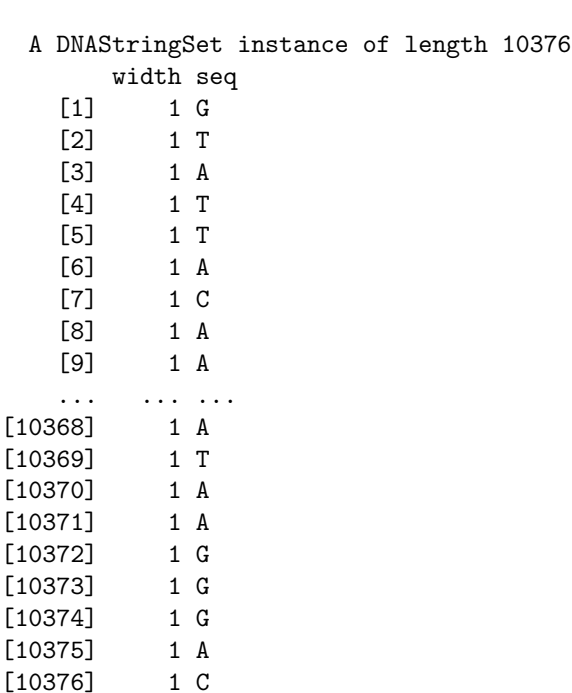

### <span id="page-16-0"></span>6.2 Long form GRanges

The readVcfLongForm function reads data from a VCF file in the same manner as readVcf but outputs a long form GRanges instead of a VCF class. This format is driven by the fact that the alternate allele (ALT) in the VCF file often has more than one value per record. In the long form GRanges, the rows of the GRanges are replicated to match the length of the 'unlisted' alternate allele. This format provides access to each possible REF, ALT pair for each variant.

Input arguments and data subsetting is the same for readVcfLongForm as for readVcf. The fixed and info fields are included as elementMetadata columns. Currently no geno information is included.

info information was previously collected from the file header. We import 'HOMSEQ' and 'ALT'.

> rownames(info\_DF)

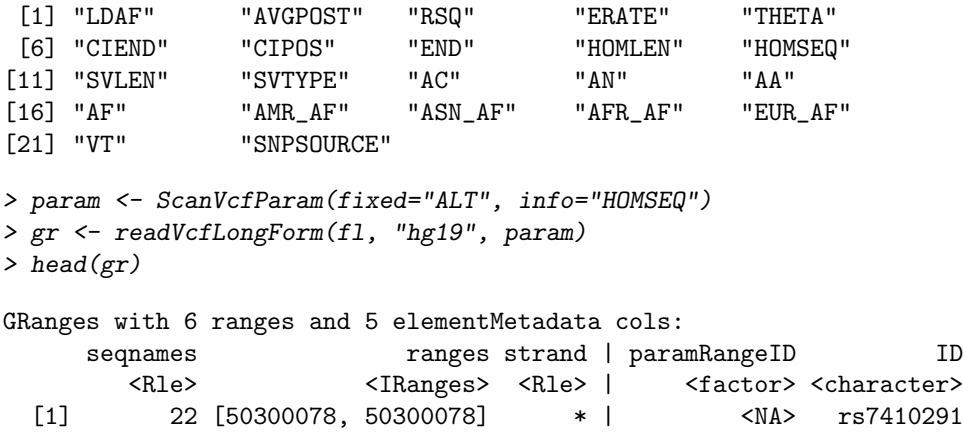

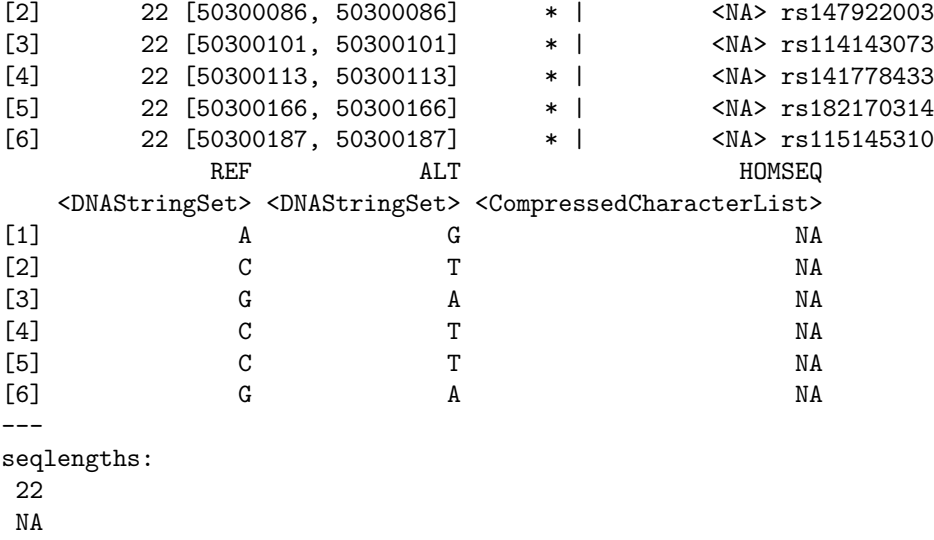

### <span id="page-17-0"></span>6.3 Write out VCF files

A VCF file can be written out from data stored in a VCF class. Methods to write out from more general structures are in progress.

```
> fl <- system.file("extdata", "ex2.vcf", package="VariantAnnotation")
> out1.vcf <- tempfile()
> out2.vcf <- tempfile()
> in1 \le readVcf(fl, "hg19")
> writeVcf(in1, out1.vcf)
> in2 <- readVcf(out1.vcf, "hg19")
> writeVcf(in2, out2.vcf)
> in3 <- readVcf(out2.vcf, "hg19")
> identical(in2, in3)
```
[1] TRUE

# <span id="page-17-1"></span>7 References

Wang K, Li M, Hakonarson H, (2010), ANNOVAR: functional annotation of genetic variants from highthroughput sequencing data. Nucleic Acids Research, Vol 38, No. 16, e164.

McLaren W, Pritchard B, RiosD, et. al., (2010), Deriving the consequences of genomic variants with the Ensembl API and SNP Effect Predictor. Bioinformatics, Vol. 26, No. 16, 2069-2070.

SIFT home page : <http://sift.bii.a-star.edu.sg/>

PolyPhen home page : <http://genetics.bwh.harvard.edu/pph2/>

### <span id="page-17-2"></span>8 Session Information

```
R version 2.15.1 (2012-06-22)
Platform: x86_64-unknown-linux-gnu (64-bit)
```
locale: [1] LC\_CTYPE=en\_US.UTF-8 LC\_NUMERIC=C [3] LC\_TIME=en\_US.UTF-8 LC\_COLLATE=C [5] LC\_MONETARY=en\_US.UTF-8 LC\_MESSAGES=en\_US.UTF-8 [7] LC\_PAPER=C LC\_NAME=C [9] LC\_ADDRESS=C LC\_TELEPHONE=C [11] LC\_MEASUREMENT=en\_US.UTF-8 LC\_IDENTIFICATION=C attached base packages: [1] stats graphics grDevices utils datasets methods [7] base other attached packages: [1] PolyPhen.Hsapiens.dbSNP131\_1.0.2 [2] SIFT.Hsapiens.dbSNP132\_1.0.2 [3] RSQLite\_0.11.1 [4] DBI\_0.2-5 [5] BSgenome.Hsapiens.UCSC.hg19\_1.3.17 [6] BSgenome\_1.24.0 [7] TxDb.Hsapiens.UCSC.hg19.knownGene\_2.7.1 [8] GenomicFeatures\_1.8.3 [9] AnnotationDbi\_1.18.1 [10] Biobase\_2.16.0 [11] VariantAnnotation\_1.2.11 [12] Rsamtools\_1.8.6 [13] Biostrings\_2.24.1 [14] GenomicRanges\_1.8.13 [15] IRanges\_1.14.4 [16] BiocGenerics\_0.2.0 loaded via a namespace (and not attached): [1] Matrix\_1.0-6 RCurl\_1.91-1 XML\_3.9-4 [4] biomaRt\_2.12.0 bitops\_1.0-4.1 grid\_2.15.1 [7] lattice\_0.20-10 rtracklayer\_1.16.3 snpStats\_1.6.0 [10] splines\_2.15.1 stats4\_2.15.1 survival\_2.36-14 [13] tools\_2.15.1 zlibbioc\_1.2.0